# Photoshop 2022 (Version 23.0.1) Download

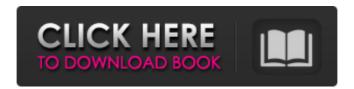

### Photoshop 2022 (Version 23.0.1) Crack+ PC/Windows 2022 [New]

How It Works Using Photoshop is a bit like using an old Swiss army knife. Just select the task you want to accomplish and that's all. Each tool or feature—such as the eraser tool—is configured to meet a specific purpose. You can use Photoshop's tools in four ways: \*\*\*Pencil tool\*\*. Drag and drop an object, and it's selected with a crosshairs cursor. Its background is set to transparent, and you can change colors with the Brush tool. \*\*\*Brush tool\*\*. You can select any object and change its color with the Brush tool. You can use the Eraser tool to remove objects. \*\*\*Lasso tool\*\*. You can grab a selection using the Lasso tool, or any object and drag it on the screen. \*\*\*Select tool\*\*. Hold down the Shift or Ctrl key and click any object to select it. Then choose one of the other tools to apply it to that object.

# Photoshop 2022 (Version 23.0.1) Free License Key Free Download [32|64bit]

Why Photoshop Elements? Photoshop can be very expensive, especially if you need the professional version. In this guide, we will show you how you can save money and still get the same essential features as Photoshop. History First released in 1984, Photoshop was originally designed by John Knoll with the idea of Photoshop being a graphical application for the 16-bit color scanners. In 1990, Photoshop became an international company when the first photo editors' copies were sold around the world. In 1996, Photoshop debuted at MacWorld. In 1997, Adobe Power Photoshop became the first commercial version of Photoshop. In 1998, it was developed a 32-bit version of Photoshop and a Windows version of Photoshop Express. In 1998, Photoshop Elements was developed as a low-cost, simple and easy-to-use version. The purpose of Photoshop Elements was that it was designed to work with older, less powerful computers and was a low-cost version of Photoshop. Pricing Photoshop Express is part of Adobe Creative Cloud, which has more than 1 million users. Photoshop Elements cost \$49 per year. What does Photoshop Elements do? Like Photoshop, Photoshop Elements is a professional quality photo editor. It contains similar, but not every, features of Photoshop. It includes: Batch editing Crop tool Image Adjustments Photo View Adjustment layers Areas of Interest Photoshop Elements is a versatile and complete professional photo editing software that has so many features that you will enjoy the entire experience. This guide will show you the best features of the software and give you tips and tricks on how to improve your editing with Photoshop Elements. You

will learn: What are Photoshop Elements the best for? What is the difference between Photoshop and Photoshop Elements? How to edit an image with the Crop tool How to create a collage with the crop tool How to use the adjustment layers to manipulate your photos How to use the image viewer to spot the differences in images Can I save money with Photoshop Elements? So, what are some of the Photoshop Elements features you can use? What are the features of Photoshop Elements? Here is a list of Photoshop Elements features: Layers The purpose of layers is to organize and make changes a681f4349e

### Photoshop 2022 (Version 23.0.1) Crack+

Education A computer or laptop is not mandatory, but recommended. Terminology and Abbreviations Below are common terms used in our courses, and a description of their meaning. If you don't know the word, you might be able to guess its meaning from the words given. Student In this course, you are a student. Students are individuals who are learning a specific subject or task. Professor A professor is someone who teaches someone else. In a course, the instructor is the professor, and the students are the students. This is the standard term used by many universities. Instructor In this course, you are an instructor. Instructors are people who are teaching someone else. This is the standard term used by many universities. Course In this course, the term course refers to all of the information you will learn. Course A In this course, you are learning Course A. Course B In this course, you are learning Course B. Course C In this course, you are learning Course C. Course D In this course, you are learning Course D. Course E In this course, you are learning Course E. Course F In this course, you are learning Course F. Course G In this course, you are learning Course G. Course H In this course, you are learning Course H. Course J In this course, you are learning Course J. Course K In this course, you are learning Course K. Course L In this course, you are learning Course L. Course M In this course, you are learning Course M. Course N In this course, you are learning Course N. Course O In this course, you are learning Course O. Course P In this course, you are learning Course P. Course Q In this course, you are learning Course Q. Course R In this course, you are learning Course R. Course S In this course, you are learning Course S. Course T In this course, you are learning Course T. Course U In this course, you are learning Course U. Course V

#### What's New In?

Quantitative digital holographic microscopy. The theory and application of digital holographic microscopy are presented. A fiber-optic digital holographic setup was used to record a two-dimensional interferogram from a three-dimensional object. A two-dimensional algorithm is used to retrieve a three-dimensional object by decoding the interferogram. The effect of imperfections in a reconstructed three-dimensional image is explored. A two-dimensional algorithm with a high precision is introduced for the real-time reconstruction of a three-dimensional object.Q: Clearcase and dynamic views I have been using ClearCase for a while and have been using dynamic views for the last few years. Until recently I

have been using "All & Dynamic" as my basis of a dynamic view... Now I am trying to move to a dynamic view, but have noticed that when using a dynamic view, my basis-views have mutated? So, I remove my dynamic view, rebuild and re-use and have got the same behaviour. Can anyone advise on this? Can anyone advise me on how to use a dynamic view with the standard dynamic view creation template/policies? I don't want to recreate it every time. Will the dynamic view, I create based on the dynamic view creation template, inherit the baselines from my existing dynamic views? A: It is still quite an old question, but I will try to answer anyway: Firstly, the first thing you should know is that, if you have dynamic views created by yourself (and possibly via a template), the clearcase's dynamic views are not going to show and compile the dynamic views you have created. ClearCase currently has a GUI to create the "standard" dynamic view, but it only works with dynamic views that are created using the dynamic view creation template. You can still create a dynamic view by using cleartool mkview, but you'll have to be careful that you don't forget to export the dynamic view after you're done creating it, otherwise your view will not compile... (That is quite a lot of work, so please find here a reference template: At last, the dynamic view creation template allows to specify the baselines for

#### **System Requirements For Photoshop 2022 (Version 23.0.1):**

Minimum: OS: Windows 7 Processor: 2 GHz dual core processor (4-core recommended) Memory: 4 GB RAM Graphics: DirectX: Version 11 Hard Drive: 25 GB free space Sound Card: VIA audio or equivalent Additional Notes: All OS X clients must have the latest version of VST (v. 3.3) installed on their Mac. All Microsoft Windows clients must have the latest version of VST (v. 3.3) installed on their PC.

https://www.xylazel.com/sites/default/files/webform/phyltar682.pdf

https://www.siriosecurityservice.it/wp-content/uploads/2022/06/Photoshop 2021 Version 2231 Crac k With Product Key Free Download For Windows Latest.pdf

https://www.nwu.ac.za/sites/www.nwu.ac.za/files/files/i-institutional-information/quickstats/NWU-QuickStats-2020-2021.pdf

https://pouss-mooc.fr/2022/06/30/photoshop-2022-version-23-crack-keygen-license-code-keygen-free/https://instafede.com/adobe-photoshop-cc-2015-version-16-serial-number-full-version-free-3264bit/http://www.gurujijunction.com/uncategorized/photoshop-2022-version-23-0-crack-exe-file-free-download-april-2022/

https://nutramicoro.com/photoshop-2021-version-22-4-3-serial-number-product-key-full-3264bit/https://www.indoshoot.com/wp-

content/uploads/2022/07/Photoshop CS5 serial number and product key crack .pdf

https://masteryvault.com/wp-content/uploads/2022/06/lavifayi.pdf

https://floridachiropracticreport.com/advert/photoshop-2022-version-23-2-keygen-crack-serial-keymac-win/

https://parsiangroup.ca/2022/06/adobe-photoshop-2021-version-22-0-1-hack-april-2022/

http://solaceforwomen.com/?p=33184

https://promwad.de/sites/default/files/webform/tasks/darbrina312.pdf

https://theblinkapp.com/wp-content/uploads/2022/06/Adobe Photoshop CC 2015 Version 17 keyge n only With Serial Key Free Download Latest.pdf

https://everyonezone.com/upload/files/2022/06/DoGMl63C2EOFjsHJDgDZ\_30\_ea574ccc9e79e3234\_2db311ff3cc7e5e\_file.pdf

https://dwfind.org/adobe-photoshop-2021-version-22-3-1-serial-number-product-key-full-april-2022/https://kufm.net/wp-content/uploads/2022/06/Photoshop\_2021\_Version\_2210\_full\_license\_\_\_Free\_D

# ownload\_WinMac.pdf

https://www.theblender.it/adobe-photoshop-cc-2015-version-18-download-x64-updated-2022/https://www.careerfirst.lk/sites/default/files/webform/cv/Adobe-Photoshop-CS5\_9.pdf http://www.over-scene.com/wp-content/uploads/2022/06/Adobe\_Photoshop\_CS5.pdf